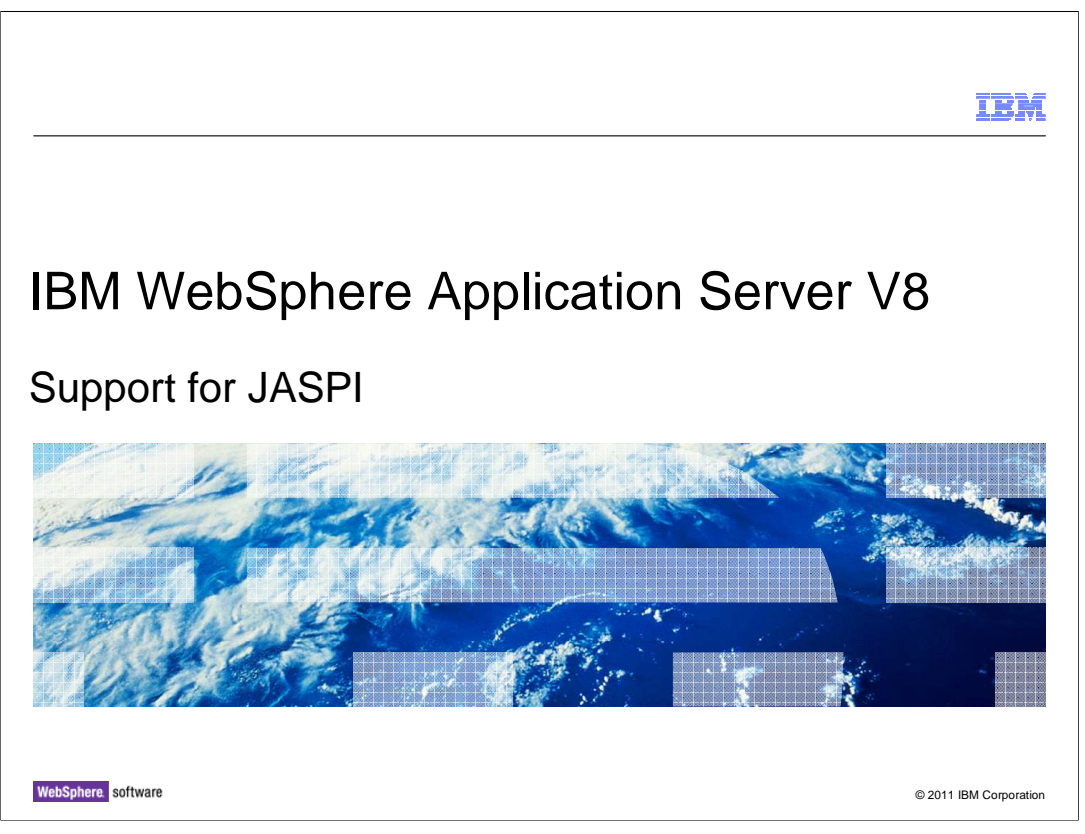

 This presentation describes support in WebSphere Application Server version 8 for JSR 196 Java Authentication Service Provider Interface for Containers, abbreviated JASPI.

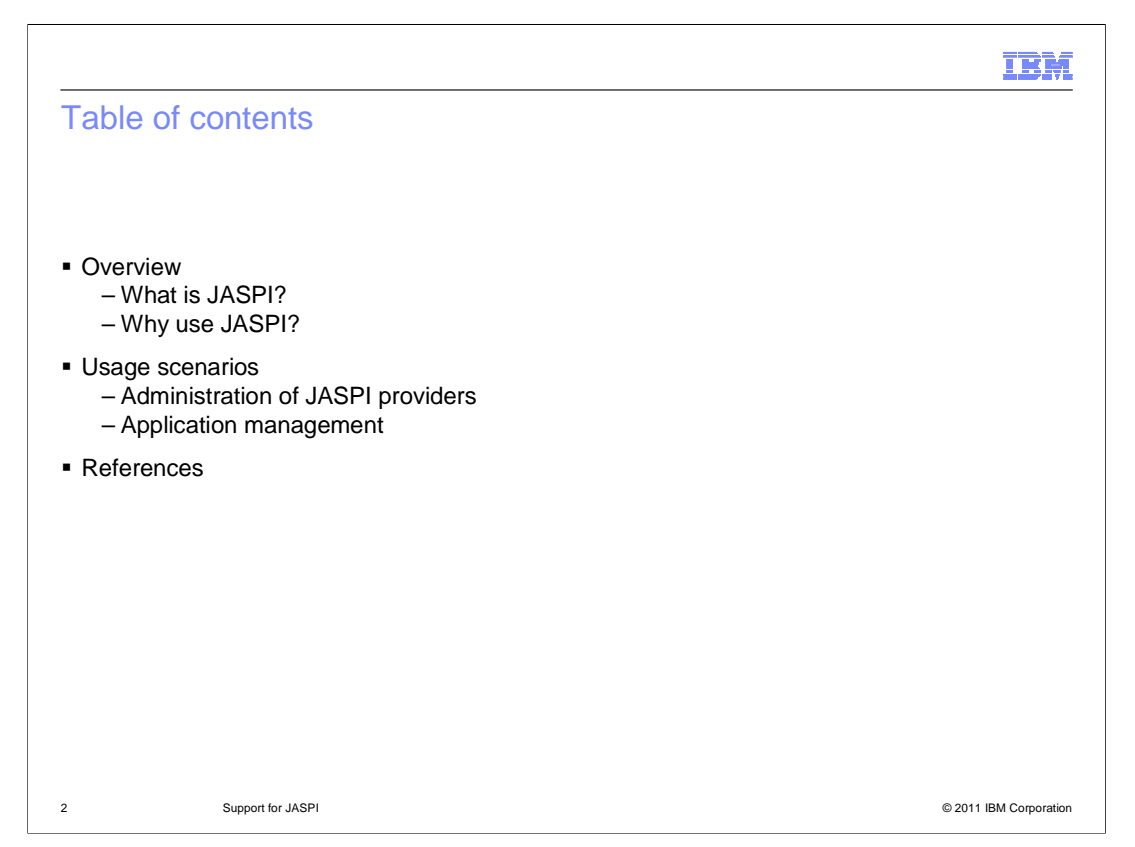

 This presentation covers what JASPI is and why you might want to use it, and common usage scenarios, such as administration of JASPI providers and application management with respect to JASPI.

A collection of resources is also provided at the end of the material.

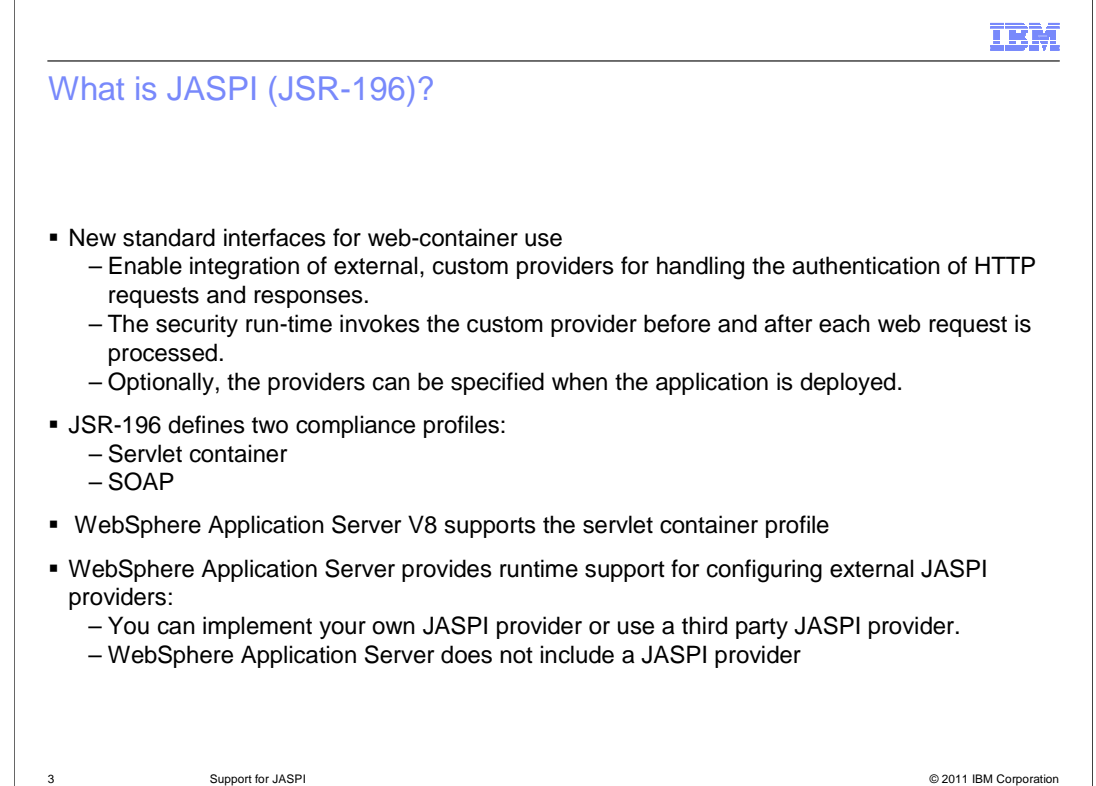

 WebSphere Application Server version 8 supports the JSR 196: Java Authentication SPI for Containers specification, which enables third-party security providers to handle the Java Platform, Enterprise Edition (Java EE) authentication of HTTP request and response messages destined for web applications. The JASPI specification extends the pluggable authentication concepts of the Java Authentication and Authorization Service (JAAS) to the authentication of HTTP request and response messages. When application security is enabled, and a protected web resource is accessed, the web container and the security runtime collaborate to make an authentication decision for the caller.

 The JASPI specification defines standard system programming interfaces that enable developers to write a pluggable custom authentication provider that can handle Java EE web authentication mechanisms. The WebSphere Application Server runtime uses these standard system programming interfaces to invoke the JASPI authentication provider. The WebSphere Application Server runtime only supports the Servlet Container Profile section in the JSR 196: Java Authentication Service Provider Interface for Containers specification. The SOAP profile is not supported.

 If application security is enabled with JASPI authentication, when the web resource (such as a servlet or a JavaServer Pages (JSP) file) is accessed, the security runtime checks if the web resource is mapped to a JASPI provider defined in the security configuration. If so, the runtime invokes the JASPI authentication provider to perform authentication for the HTTP request and response messages.

 Note that WebSphere Application Server does not ship a default JASPI provider. One has to implement the provider as per the JSR196 specification and configure it in the WebSphere Application Server environment for the security runtime to use it.

WASV8 JASPI.ppt

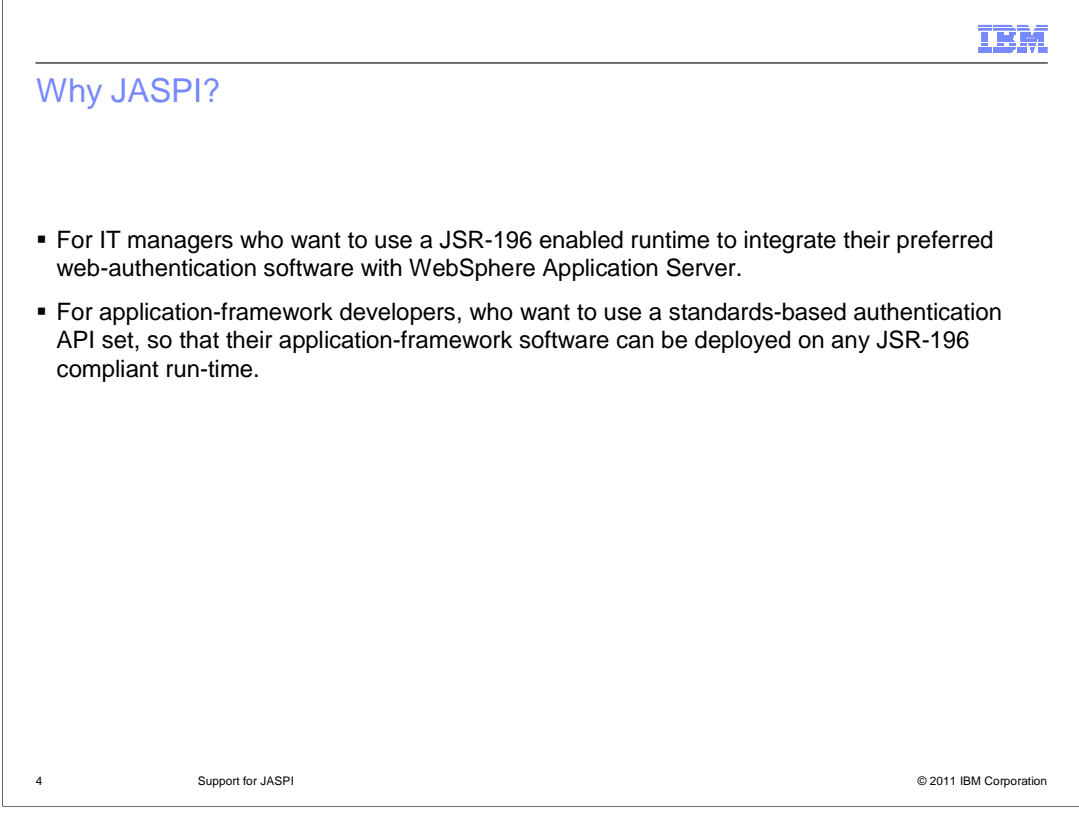

 Since JASPI enables third-party security providers to handle web authentication, JASPI is useful for IT managers who want to use a JSR-196 enabled WebSphere Application Server runtime to integrate their preferred JSR-196 compliant web-authentication software with WebSphere Application Server. It is also useful for application-framework developers who want to use a standards-based authentication API set, so that their application-framework software can be deployed on any JSR-196 compliant run-time.

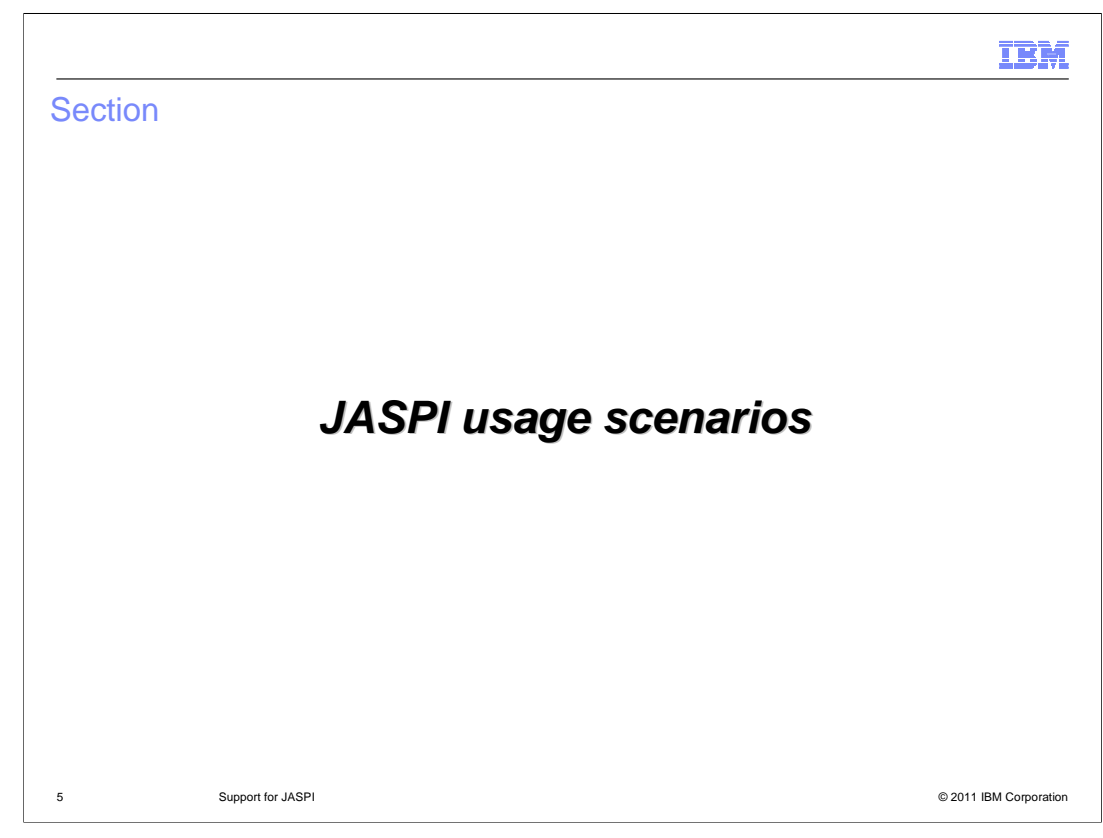

This section covers JASPI configuration scenarios.

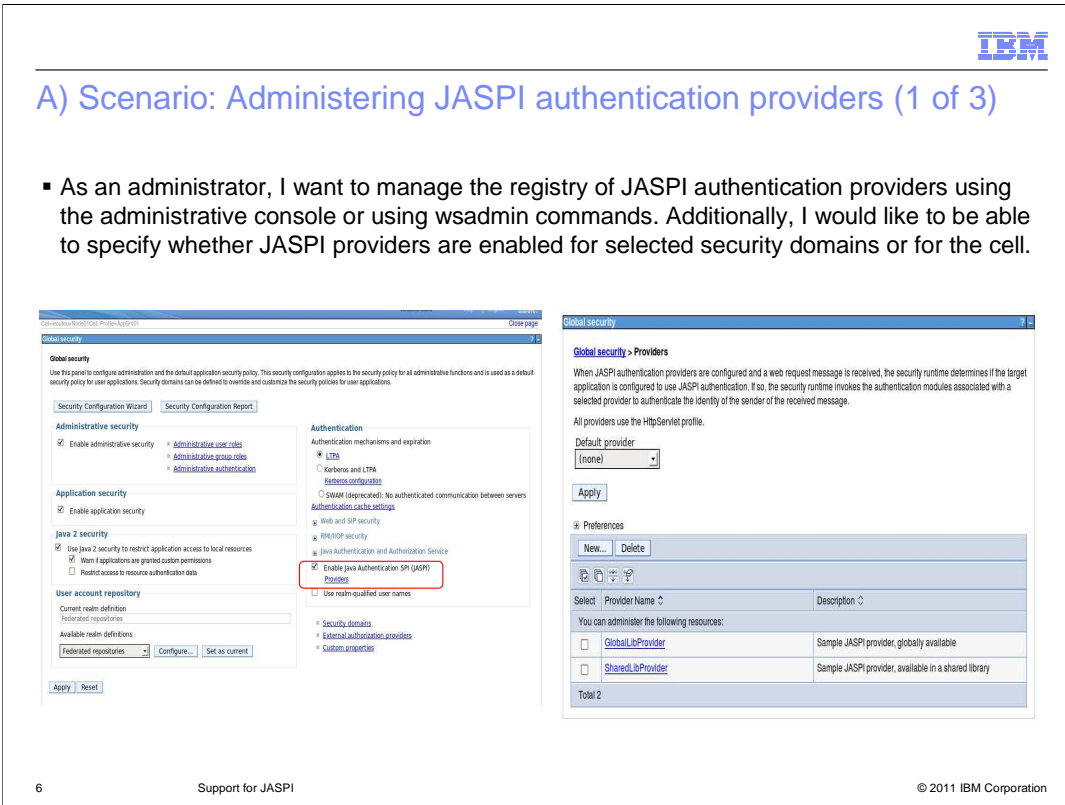

 The JASPI feature can be enabled or disabled for both the cell and for security domains by the WebSphere Application Server Administrator.

 In order to use JASPI, JASPI must be enabled and at least one JASPI provider must be defined.

These actions can be done in the administrative console or with scripting.

 An optional default provider can be selected from the list of defined providers. The default configuration for the default provider is none.

 The default provider which will handle http servlet request and response message authentication if JASPI is enabled and no JASPI provider is mapped to the web module handling the requests.

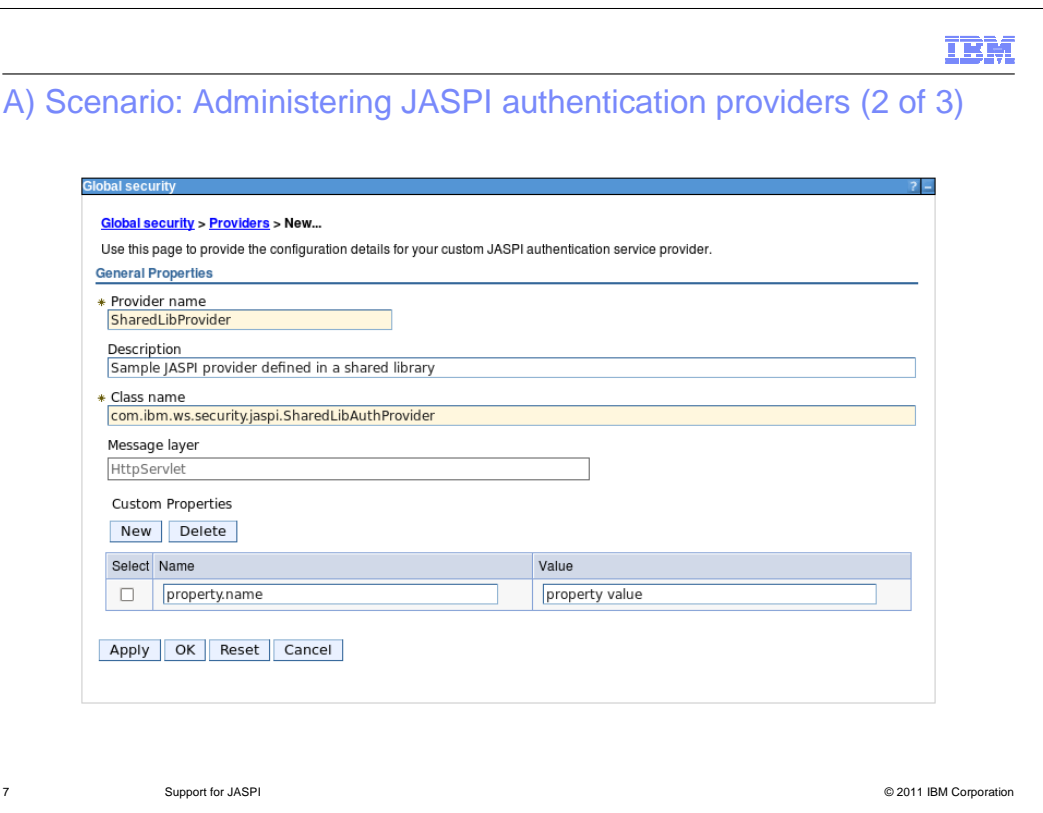

JASPI providers can be defined through the administrative console or scripting.

 Each JASPI provider must define a name and implementation class, and might optionally define a description.

 Optional custom properties are also supported, and are passed into the JASPI provider implementation at run-time.

Details on JASPI provider implementations are available through the Information Center.

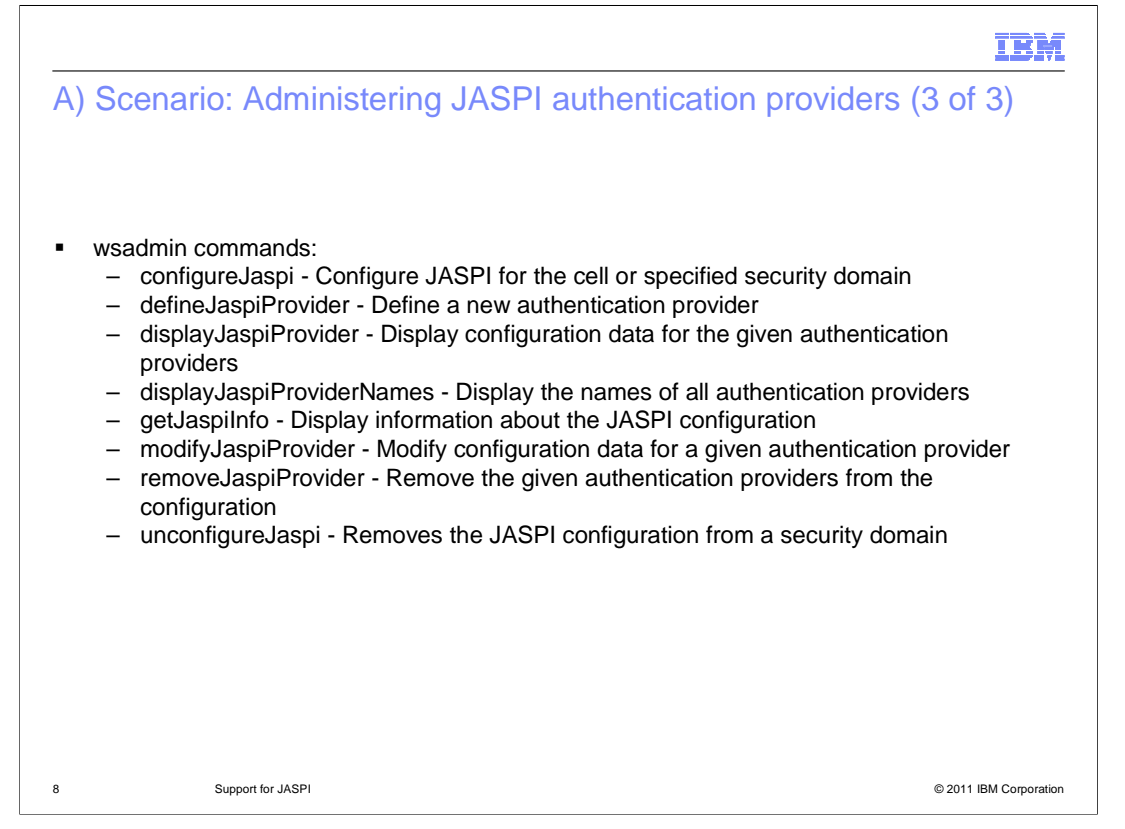

 This page lists the available wsadmin tasks for JASPI configuration. See the information center for complete details.

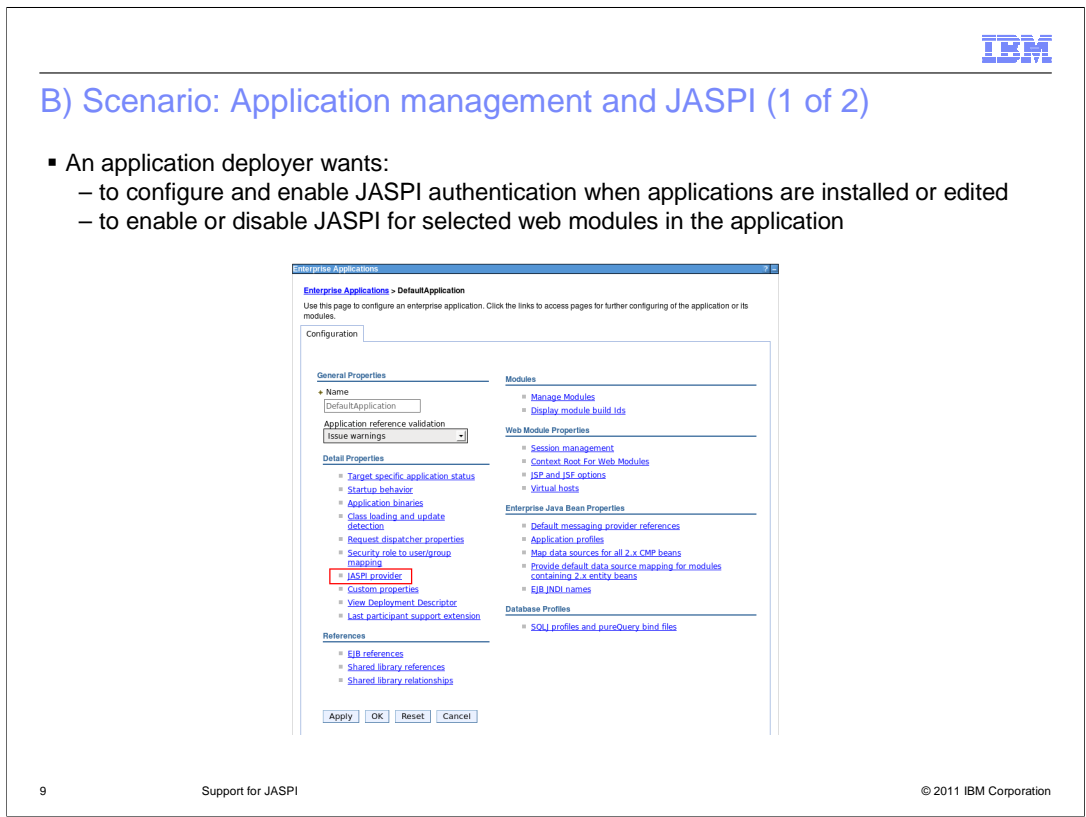

 JASPI providers can be mapped to applications and the web modules within an application.

 This mapping can be established during application deployment, or after the application has been installed.

You can also disable JASPI for specific applications or web modules within the application.

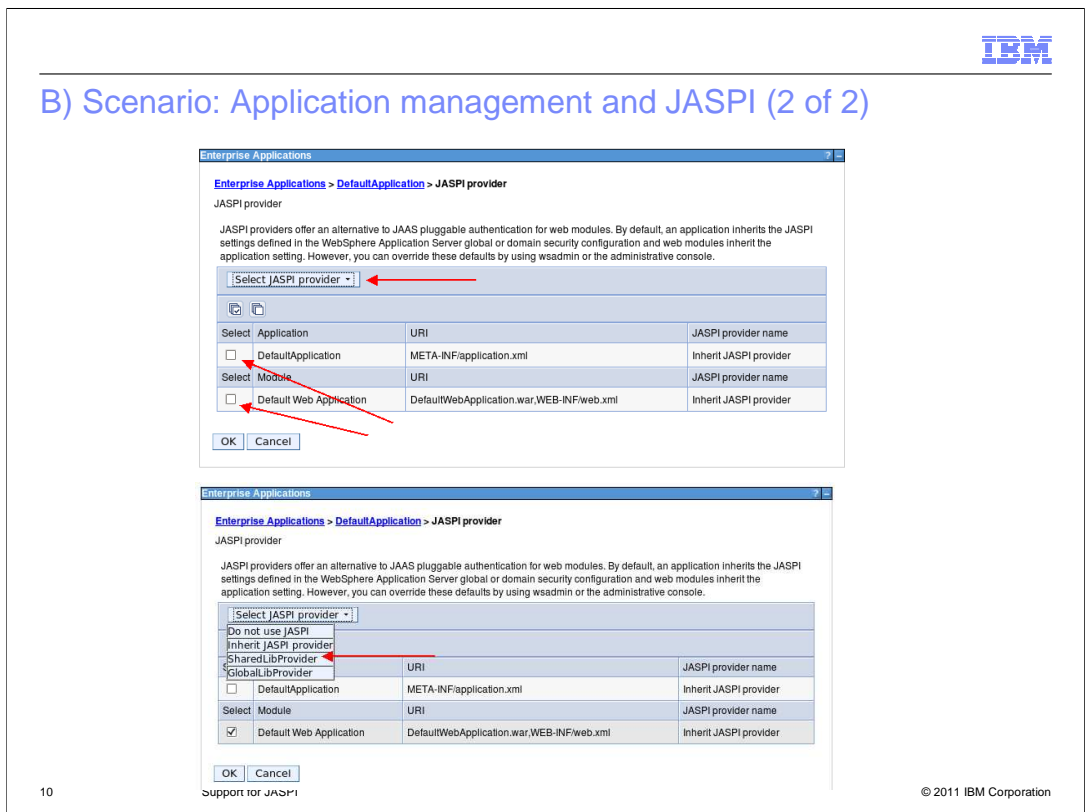

 By default, installed applications will inherit their JASPI provider from the cell or security domain level configuration.

 Applications inherit their JASPI provider from the default JASPI provider defined in the global or domain security configuration, and web modules inherit the application's JASPI provider.

 The JASPI provider mapping configuration can be changed for either the application or web module by selecting either: Do not use JASPI, Inherit JASPI provider, or a JASPI provider defined in the security configuration.

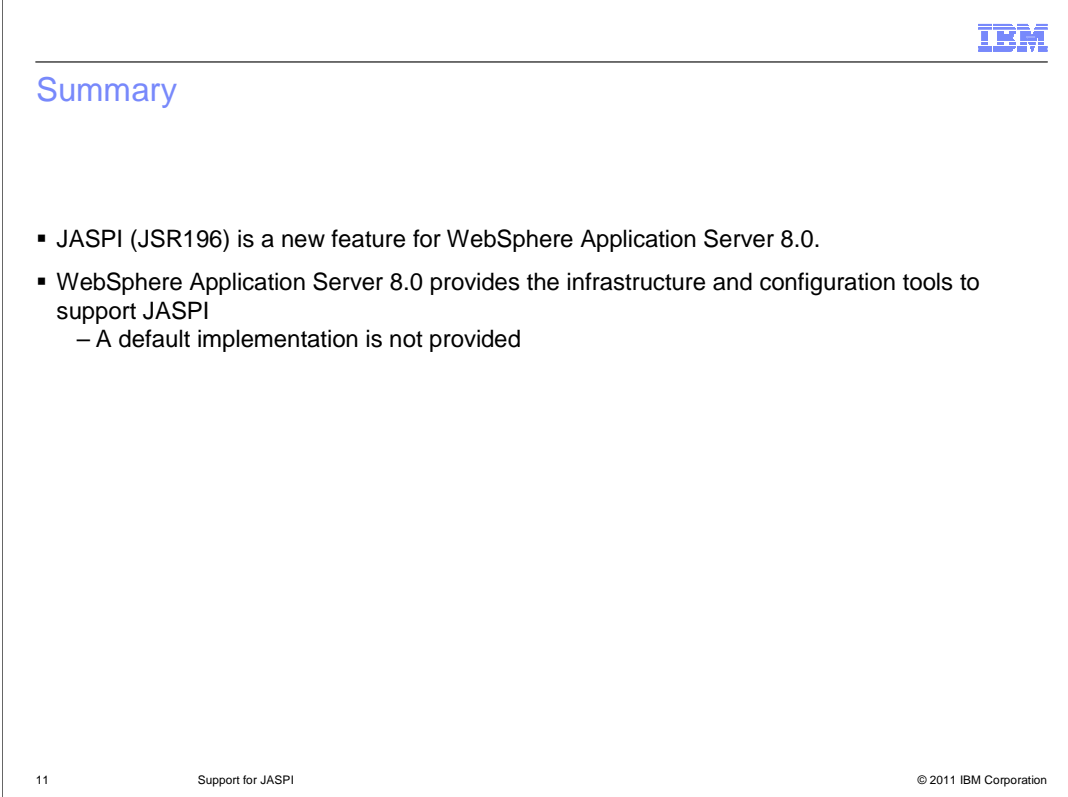

 In summary, WebSphere Application Server version 8 supports the JSR 196: Java Authentication SPI for Containers specification, which enables third-party security providers to handle the Java Platform, Enterprise Edition (Java EE) authentication of HTTP request and response messages destined for web applications. This new feature provides the infrastructure and the configuration tools to use JASPI specification compliant providers. Note that WebSphere Application Server version 8 does not include a JASPI provider.

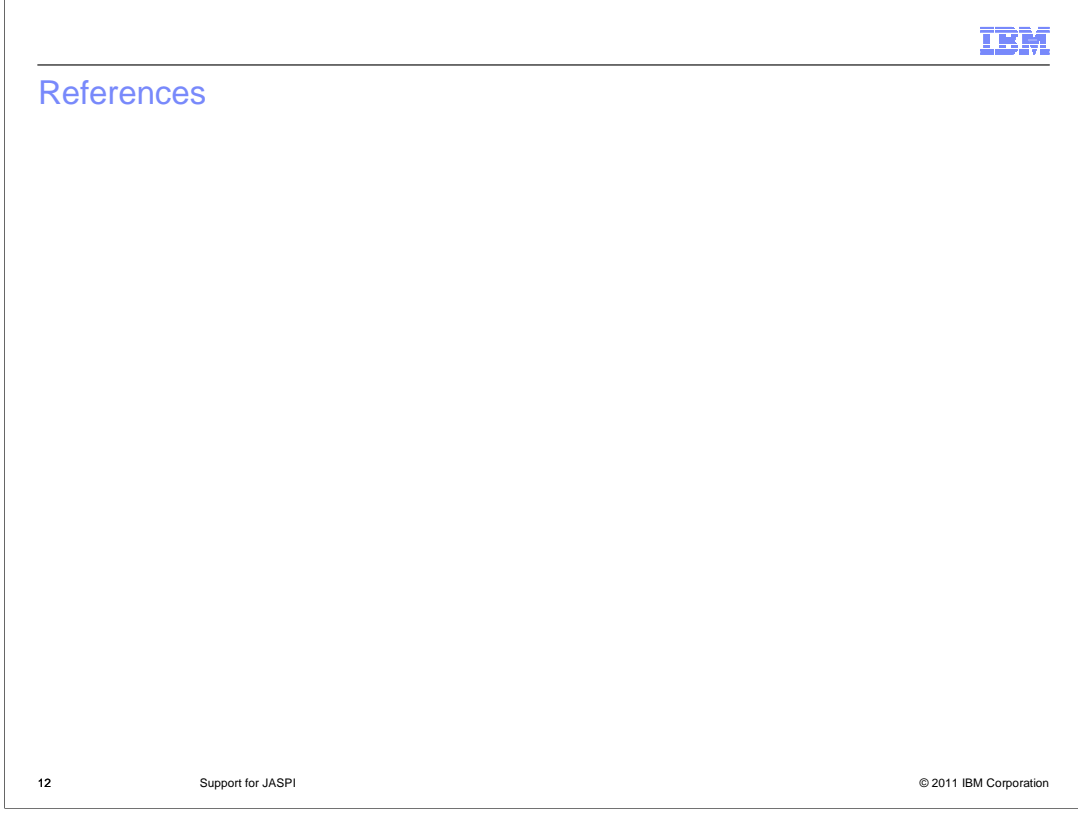

The following are a list of useful references related to the JASPI feature.

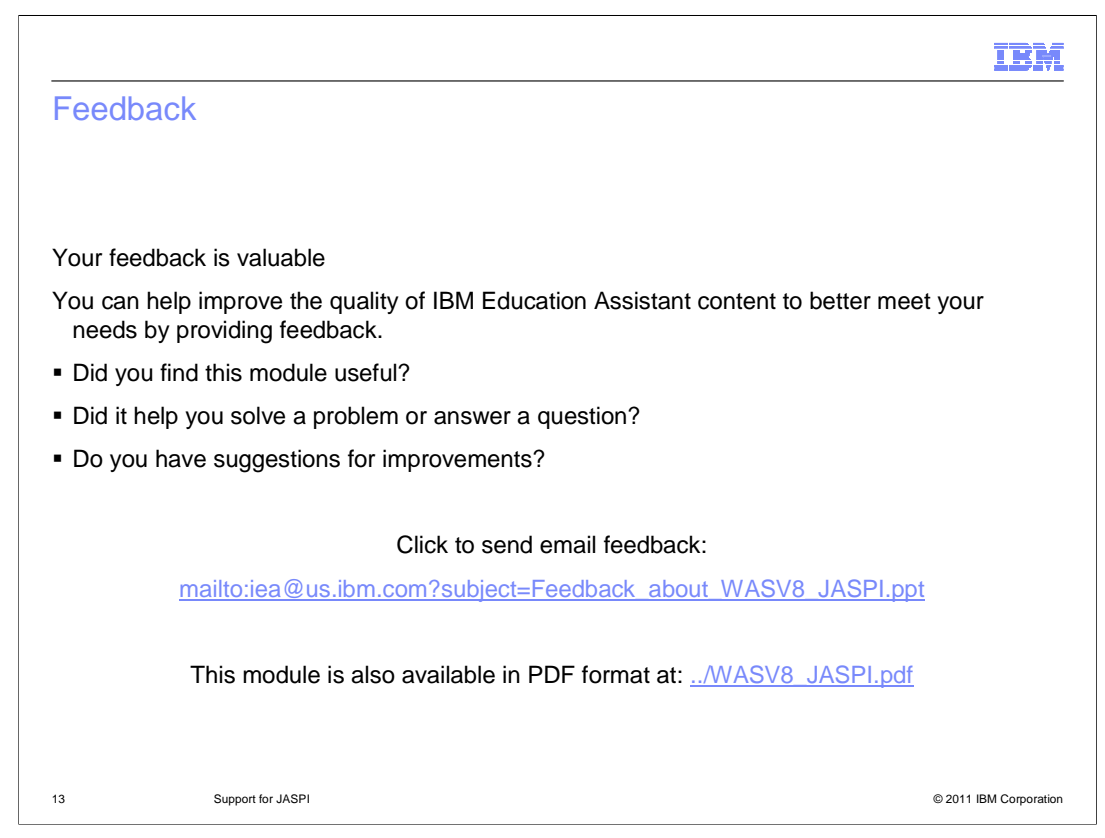

 You can help improve the quality of IBM Education Assistant content by providing feedback.

## Trademarks, disclaimer, and copyright information

IBM, the IBM logo, ibm.com, and WebSphere are trademarks or registered trademarks of International Business Machines Corp., registered in many<br>jurisdictions worldwide. Other product and service names might be trademarks o available on the web at "Copyright and trademark information" at http://www.ibm.com/legal/copytrade.shtml

Java, and all Java-based trademarks and logos are trademarks of Oracle and/or its affiliates.

Other company, product, or service names may be trademarks or service marks of others.

THE INFORMATION CONTAINED IN THIS PRESENTATION IS PROVIDED FOR INFORMATIONAL PURPOSES ONLY. WHILE EFFORTS WERE<br>"AS IS" WITHOUT WARRANTY OF ANY KIND, EXPRESENTATION IS PROVIDED FOR INFORMATION CONTAINED IN THIS PRESENTATION

© Copyright International Business Machines Corporation 2011. All rights reserved.

14 © 2011 IBM Corporation

IBM